DevDir Crack Download

[Download](http://evacdir.com/wiggin/coughing/grillmasters/hobbs&ZG93bmxvYWR8eFE2T0Rkd2NueDhNVFkxTkRVMU9UY3dNbng4TWpVM05IeDhLRTBwSUhKbFlXUXRZbXh2WnlCYlJtRnpkQ0JIUlU1ZA/ibach/restriction/silliest/RGV2RGlyRGV)

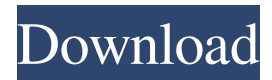

DevDir Crack Free Download is a lightweight programming application whose purpose is to help developers manage all folders embedded in a software development project, open or delete the content of directories, as well as monitor files for changes. Clean feature lineup The program reveals a well-structured suite of features. You can rely on tooltips for viewing short

descriptions about the tool's capabilities. DevDir Crack makes use of projects for helping you keep an eye on multiple directories. Folders can be added in the working environment via the built-in browse button or drag-anddrop support. A new directory can be imported by providing details about the file location, name and custom command. Profile management options The application gives you the possibility to pick the

preferred project from a dropdown list. In addition, you are allowed to open all directories stored within the selected profile and delete the contents of the directories. You may open path in the commandline console, run batch/script files, change the display name of the folder, save changes to the current profile or delete it, generate a link on desktop which helps you easily open a profile, as well as export the configuration data to a file so

you may import it in the future. When it comes to configuration settings, you can show or hide several elements from the main window, namely open directory, empty, remove from the list, rename entry, open command-line, and run batch/script. Bottom line All things considered, DevDir comes with a handy suite of features for helping you create a different profile to each development directory and monitor the changes. On

the downside, the GUI cannot be described as highly intuitive, so rookies may need extra time in order to get used to working with the application. Version: 1.3.4 Size: 16.9 MB Netmugen.NET Client Description: Netmugen is a full-featured client/server telephony system. It integrates all necessary call control components such as voice messaging, call forwarding, voicemail management, etc.

Into a single, robust product. Product Highlights: 1. System integration 2. M-A-R-K 3. Fax 4. E-Mail 5. Phone 6. Voicemail Version: 5.0.4432.0 Size: 1.17 MB Interface Builder for Mac Description: A visual tool for designing custom Mac OS X and Cocoa applications

**DevDir Crack Free [Mac/Win]**

Provides an excellent solution for all users who need to work

with a large number of directories in daily routine. KeyMacro makes the process of managing your directory tree a lot easier by introducing a simple interface, which allows you to add, delete, move, and rename directories as well as open them in a new window. This simple, yet effective application comes packed with some useful features, including the ability to automatically create a shortcut to an existing

directory. In addition, it allows you to view information about each directory, including the number of files and subdirectories. To increase your productivity, this program lets you create a new profile and easily manage the changes by using a drag-and-drop feature. KeyMacro comes packed with a powerful file system viewer. You are allowed to display the file tree, as well as rename each entry without the need to

open the file. In addition, you can check for the existence of files, even if they are hidden, and view all changes made to a single file. In order to make the process of editing files more convenient, you are given the opportunity to edit files directly from the list without the need to open each file. KeyMacro comes with a powerful scheduled task feature. This application provides the option to automatically create a shortcut

to the specified folder. In addition, you may easily perform operations with a set of directories, such as adding, deleting, moving, and renaming them. KeyMacro also lets you easily manage the content of directories, including moving it to a different location and opening it in a new window. KeyMacro is a simple yet an excellent application for managing the directories. You are allowed to add, delete,

move, and rename directories as well as open them in a new window. On top of that, the application offers a powerful file system viewer and a powerful scheduled task feature. TabletBookmarker Description:

TabletBookmarker is a free and straightforward program that helps you to save a lot of your precious time. It will scan the file system looking for files and folders to add as bookmarks. You can easily

add bookmarks to your system files, such as programs, documents, images, video files and lots more. You can organize bookmarks into groups and view the information about each bookmark. TabletBookmarker has an intuitive interface, which makes it easy to use. Besides, you can view the contents of a single bookmark or view the bookmarks that are grouped in the same 1d6a3396d6

No Reg Ex - Improve or optimize your coding and programming skills.RegEx - Find and Replace Utilities - Remove or replace strings in any type of file or folder.Marker - Finding text on any type of files.C/C++ - Find and Replace Utilities.Find Files and Folders - Find Files and Folders in any type of files.FTP, FTPS and SFTP

Files and Folders - Find Files and Folders in any type of files.Html - Find or Replace Html Tags - Open or Delete Files.Cobol - Find or Replace in any type of files. Description: This software is a configuration management system designed for managing and synchronizing configuration of any kind. It provides functions and tools to manage configuration of your hardware, software, and servers. System

Requirements: This software is compatible with the following operating systems: Windows 2000, Windows XP, Windows Vista, Windows 7, Windows 8, Windows 10 Description: This is a special software that helps you to easily find or replace Text or String in a file.It also contains powerful RegEx engine.You can define RegEx,Text or String by choosing options.It also has search files of all type supported by windows like

Html, RTF, TXT, DOC, XLS, XML, PPT, PPTX, PDF, CHM, MHTML, JPG, JPEG, DAT, GIF, EXE, BIN, CAB, ZIP, and any type of MS Office files.Please try this application you will be satisfied for sure. Description: Manage your project folders and enable you to open files easily, this program allows you to rename your folders easily. This software is perfect for developer that is comfortable with UNIX based

command-line system and already knows how to use command-line in Windows. System Requirements: Minimum: Windows 10, Windows 8, Windows 8.1, Windows 7, Windows Vista, Windows Server 2003, Windows Server 2003 R2, Windows Server 2008, Windows Server 2008 R2, Windows Server 2012, Windows Server 2012 R2, Windows Server 2016 System Requirements: Minimum:

Windows 10, Windows 8, Windows 8.1, Windows 7, Windows Vista, Windows Server 2003, Windows Server 2003 R2, Windows Server 2008, Windows Server 2008 R2, Windows Server 2012, Windows Server 2012 R2, Windows Server 2016 System Requirements: Minimum: Windows 10, Windows 8, Windows 8.1

**What's New in the DevDir?**

DevDir is a lightweight programming application whose purpose is to help developers manage all folders embedded in a software development project, open or delete the content of directories, as well as monitor files for changes. Clean feature lineup The program reveals a well-structured suite of features. You can rely on tooltips for viewing short descriptions about the tool's capabilities. DevDir makes

use of projects for helping you keep an eye on multiple directories. Folders can be added in the working environment via the built-in browse button or drag-anddrop support. A new directory can be imported by providing details about the file location, name and custom command. Profile management options The application gives you the possibility to pick the preferred project from a dropdown list. In addition, you are

allowed to open all directories stored within the selected profile and delete the contents of the directories. You may open path in the commandline console, run batch/script files, change the display name of the folder, save changes to the current profile or delete it, generate a link on desktop which helps you easily open a profile, as well as export the configuration data to a file so you may import it in the future. When it comes to

configuration settings, you can show or hide several elements from the main window, namely open directory, empty, remove from the list, rename entry, open command-line, and run batch/script. Bottom line All things considered, DevDir comes with a handy suite of features for helping you create a different profile to each development directory and monitor the changes. On the downside, the GUI cannot be described as highly

intuitive, so rookies may need extra time in order to get used to working with the application. Best in class: The program gives you the possibility to pick the preferred project from a dropdown list. In addition, you are allowed to open all directories stored within the selected profile and delete the contents of the directories. Personal tools DevDir is a lightweight programming application whose purpose is to help

developers manage all folders embedded in a software development project, open or delete the content of directories, as well as monitor files for changes. Clean feature lineup The program reveals a well-structured suite of features. You can rely on tooltips for viewing short descriptions about the tool's capabilities. DevDir makes use of projects for helping you keep an eye on multiple directories. Folders can be

added in the working environment via the built-in browse button or drag-anddrop support. A new directory can be imported by providing details about the file location, name and custom command. Profile management options The application gives you the possibility to pick the preferred project from a dropdown list. In addition, you are allowed to open all directories stored within the selected profile and delete the contents

## of the directories. You may open path

## - Minimum: - 64-bit Windows Vista or Windows 7 - CPU: 2GHz Intel Core2 Duo or 2GHz AMD Athlon X2 64 or better - Memory: 2GB RAM - Free hard drive space: 10GB - DirectX: DirectX 9 - Video: NVIDIA GeForce 8800 GT or ATI Radeon HD 2600 XT or better - Sound: DirectX compatible sound card with.wav and.mp3 file support - Screen: 1280 x 1024 pixel

## resolution - Internet: DSL, Cable,

## Related links:

<https://cb4.travel/wp-content/uploads/2022/06/brefryt.pdf>

<https://pnda-rdc.com/tweet-eye-seller-crack-free-3264bit-2022-new/>

[https://himoin.com/upload/files/2022/06/qN5sfnBz8zXXTcqTpJxt\\_07\\_af8df30a04976a5513bb7c9984e6762d\\_](https://himoin.com/upload/files/2022/06/qN5sfnBz8zXXTcqTpJxt_07_af8df30a04976a5513bb7c9984e6762d_file.pdf) [file.pdf](https://himoin.com/upload/files/2022/06/qN5sfnBz8zXXTcqTpJxt_07_af8df30a04976a5513bb7c9984e6762d_file.pdf)

<http://www.reiten-scheickgut.at/ades-toolset-crack-pc-windows/>

<https://bodhirajabs.com/wp-content/uploads/2022/06/harfvol.pdf>

<https://thenationalreporterng.com/the-linux-group-application-suite-crack-serial-number-full-torrent-download/>

<http://formeetsante.fr/visual-importer-enterprise-crack-2022-new/>

<https://aglgamelab.com/traceroute-crack-activation-key-download/>

<http://www.over-scene.com/wp-content/uploads/2022/06/jamemart.pdf>

[https://thedivahustle.com/wp-content/uploads/2022/06/Windows\\_10\\_DPI\\_Fix.pdf](https://thedivahustle.com/wp-content/uploads/2022/06/Windows_10_DPI_Fix.pdf)

<http://ticketguatemala.com/?p=1645>

<http://oag.uz/?p=1297>

[https://vkraini.com/upload/files/2022/06/bPPsHiYBCIa1OSixFMYn\\_07\\_2ffdf27f322e35999bdf0c6f05a5a139](https://vkraini.com/upload/files/2022/06/bPPsHiYBCIa1OSixFMYn_07_2ffdf27f322e35999bdf0c6f05a5a139_file.pdf) [\\_file.pdf](https://vkraini.com/upload/files/2022/06/bPPsHiYBCIa1OSixFMYn_07_2ffdf27f322e35999bdf0c6f05a5a139_file.pdf)

<http://steamworksedmonton.com/mouse-clicker-crack/>

<https://bienestarmenteycuerpo.com/wp-content/uploads/2022/06/eanrwamb.pdf>

[https://parleafrique.com/wp-content/uploads/2022/06/ASUS\\_WL330N3G\\_Wireless\\_Router\\_Utilities.pdf](https://parleafrique.com/wp-content/uploads/2022/06/ASUS_WL330N3G_Wireless_Router_Utilities.pdf) <https://mugstand.com/?p=385>

[https://philippinesrantsandraves.com/upload/files/2022/06/BUrKId9m71z7Lm2rnB2U\\_07\\_2ffdf27f322e35999](https://philippinesrantsandraves.com/upload/files/2022/06/BUrKId9m71z7Lm2rnB2U_07_2ffdf27f322e35999bdf0c6f05a5a139_file.pdf) [bdf0c6f05a5a139\\_file.pdf](https://philippinesrantsandraves.com/upload/files/2022/06/BUrKId9m71z7Lm2rnB2U_07_2ffdf27f322e35999bdf0c6f05a5a139_file.pdf)

<https://damariuslovezanime.com/office-key-remover-2018-crack-activation-code-april-2022/> <https://rulan.eu/?p=12717>